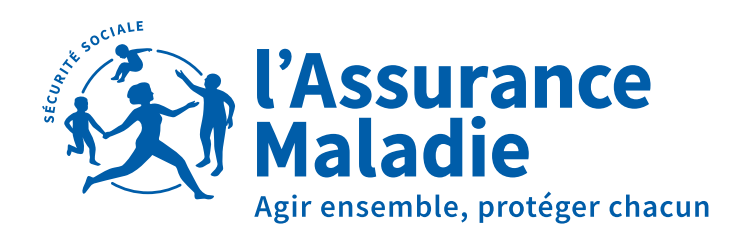

**Hautes-Pyrénées** 

## **JE VAIS CESSER PROCHAINEMENT MON ACTIVITÉ**

**En l'absence de successeur identifié, j'accompagne mes patients dans la recherche d'un nouveau médecin traitant.**

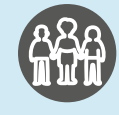

## CESSATION DÉFINITIVE D'ACTIVITÉ

COMMENT FACILITER UNE CONTINUITÉ DE SOINS POUR MES PATIENTS ?

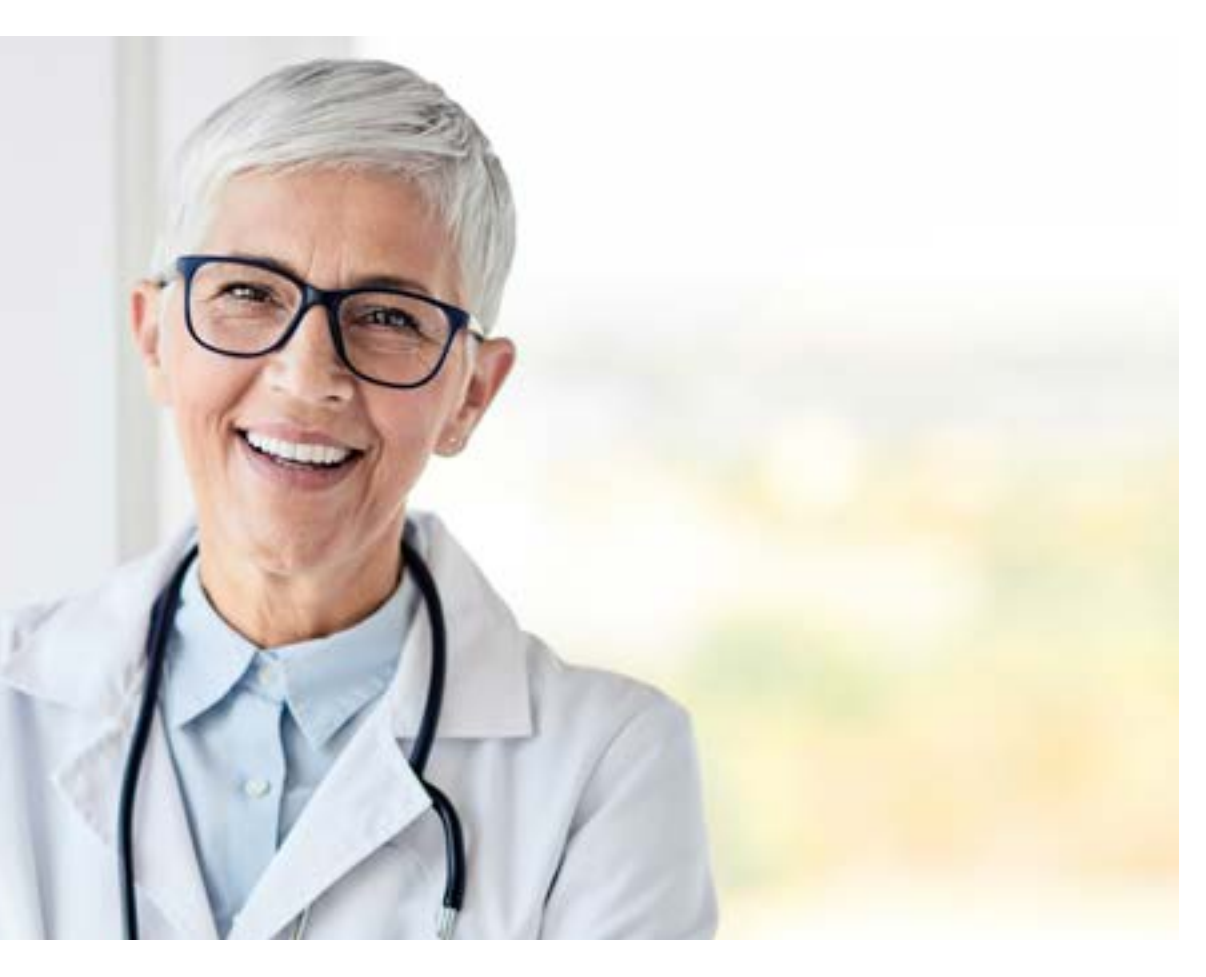

J'identifie mes patients nécessitant d'organiser prioritairement une continuité de soins

Votre CPAM vous propose, en plus des démarches que vous auriez déjà entreprises et si vous en ressentez le besoin, un accompagnement à l'identification de vos patients. Par exemple: identification des patients fragiles en Affection Longue Durée (ALD), bénéficiaires de la Complémentaire Santé Solidaire (CSS), nécessitant un suivi régulier.

Pour cela, il vous suffit de contacter votre Conseiller Informatique Service par mail : [cisps-651@assurance-maladie.fr](mailto:cisps-651@assurance-maladie.fr)

## Pour tous mes patients

Je les informe de ma cessation à venir et facilite leur prise en charge médicale future en les orientant dans la recherche d'un médecin à proximité.

Pour ce faire, je leur relaie l'offre médicale existante :

- La liste des médecins libéraux, disponible depuis l'annuaire santé d'ameli : <http://annuairesante.ameli.fr>
- Les structures d'exercice coordonné existantes à proximité, (Communauté Professionnelle de Territoire en Santé, Maison de Santé Pluriprofessionnelle, centre de santé).
- Les organisations territoriales proposant une offre de télémédecine (à venir).

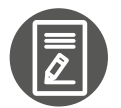

Je facilite la coordination avec le ou les confrères qui reprennent ma patientèle

- Je remplis le volet de synthèse médicale sur le DMP de mon patient, afin de communiquer les informations nécessaires à son suivi.
- Je peux également transmettre des informations complémentaires, via la messagerie sécurisée en santé.

Je peux choisir d'arrêter progressivement mon activité ou de la réduire.

Des solutions existent via le salariat.

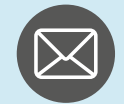

## **BON A SAVOIR**

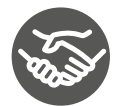

J'accompagne ces patients dans la recherche d'un nouveau médecin traitant

- Je fais appel à mes confrères habituels : dans mon groupe, dans ma structure d'exercice coordonné (MSP, CDS, ESP, ESS, CPTS), dans mon réseau.
- J'identifie l'offre médicale autour du domicile de mon patient, à l'aide de l'annuaire santé d'ameli : [http://annuairesante.](http://annuairesante.ameli.fr) [ameli.fr](http://annuairesante.ameli.fr)
- Dès l'acceptation de confrères pour une prise en charge d'un ou plusieurs de mes patients fragiles, j'en informe mes patients qui restent libres de choisir leur médecin traitant.

Pour plus d'information, contactez le responsable des organisations de soins coordonnées de votre CPAM : referents-msp.cds.cpam-hautes-pyrenees@assurance-maladie.fr